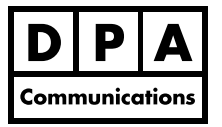

## **Adobe Photoshop CS6 & Adobe Fireworks CS6 for the Web**

## **One-Day Course Windows and Macintosh**

## **Course Overview:**

Get the most out of your web images using the features in Adobe Photoshop CS6 and Adobe Fireworks CS6. Learn how to use the Save for Web feature in Adobe Photoshop and Adobe Fireworks, select appropriate file formats for particular image types and how to best optimize each format. You will use Adobe Fireworks to build web page elements, create and edit vector and bitmap images and to import and modify native Adobe Photoshop and Adobe Illustrator files. You will learn to add depth and character to text and symbols by applying effects, styles, and blend modes and to creatively design interactive layouts for websites and rich Internet applications. In addition, you will export website comps to Adobe Dreamweaver as standards-compliant, CSS-based layouts.

## **Course Content:**

- **•** Designing for different screens and devices
- **•** Overview of the Adobe Fireworks interface
- **•** Working with the tools in Adobe Fireworks
- **•** Creating wireframes
- **•** Using the Text tool and understanding websafe fonts
- **•** Understanding styles, special effects, and advanced editing techniques in Adobe Fireworks
- **•** Understanding colour for the web
- **•** Using Kuler features for colour combinations
- **•** Creating web objects in Fireworks
- **•** Building rollover images
- **•** Using the slicing commands
- **•** Understanding image slicing, and slicing techniques
- **•** Building navigation and buttons
- **•** Techniques for creating pop-up menus
- **•** Attaching Behaviours to web objects
- **•** Understanding the limitations for displaying images for the Web
- **•** Choosing file formats and resolutions
- **•** Using the Save for Web feature
- **•** Optimizing graphics for use on the web
- **•** Exporting graphics and HTML
- **•** Vector vs bitmap
- **•** Retina display graphics
- **•** Integration between Adobe Fireworks and Adobe Dreamweaver (time permitting)
- **•** Batch processing (time permitting)